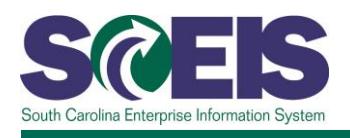

## **BEX100V SCEIS Reporting with BEx**

## **Description**

BEX100V teaches you how to use BEx to report data from the SCEIS system. BEX100V is a prerequisite for the instructor-led REP210 course. In BEX100V, users will learn to:

- search for existing BEx reports
- add, move and remove report columns
- suppress repeated values and results rows
- set and remove filters
- insert a second query into a workbook
- email a workbook
- save a report to favorites

**BEX100V will be available in MySCLearning February 1, 2018.**